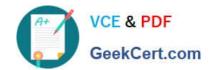

## **ST0-306**<sup>Q&As</sup>

Symantec Enterprise Vault 11.x Technical Assessment

### Pass Symantec ST0-306 Exam with 100% Guarantee

Free Download Real Questions & Answers PDF and VCE file from:

https://www.geekcert.com/st0-306.html

100% Passing Guarantee 100% Money Back Assurance

Following Questions and Answers are all new published by Symantec Official Exam Center

- Instant Download After Purchase
- 100% Money Back Guarantee
- 365 Days Free Update
- 800,000+ Satisfied Customers

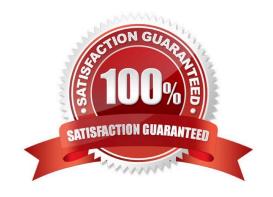

# VCE & PDF GeekCert.com

#### https://www.geekcert.com/st0-306.html

2024 Latest geekcert ST0-306 PDF and VCE dumps Download

#### **QUESTION 1**

The mailbox archiving report shows that users that share a common archiving policy have a higher than expected number of items in the \'Items ineligible under policy\\' column and a lower than expected number of items in the \'Items archived\\' column.

Which situation explains the results?

- A. the IPM.Note\* message class has been deselected in the policy\\'s Message Classes tab
- B. the users have moved most of the eligible messages to local PST files
- C. the \\'Archive draft items\\' and \\'Archived deleted items\\' policy settings have been set to On
- D. the Archiving Task schedule window is too short to capture all eligible items

Correct Answer: A

#### **QUESTION 2**

Which option in the Post Migration tab within the Exchange Policy Properties applies to client- driven migrations?

- A. Compact the PST file
- B. Set the PST file to be Read-only
- C. Set the PST file to be Hidden
- D. Delete the PST file

Correct Answer: D

#### **QUESTION 3**

What is an advantage of using Building Blocks in a Symantec Enterprise Vault 11.x environment?

- A. Building Blocks can be used in a VCS or MCS clustered configuration
- B. the SQL server and Microsoft Exchange may be configured with Building Blocks
- C. Building Blocks automatically creates the tasks and index locations which are missing on the working node
- D. reconfiguration is unnecessary after a failover and users are unaffected

Correct Answer: D

#### **QUESTION 4**

Which High Availability solution will support an active/active configuration for a Symantec Enterprise Vault

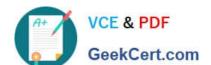

#### https://www.geekcert.com/st0-306.html 2024 Latest geekcert ST0-306 PDF and VCE dumps Download

| 11.x                       |  |  |
|----------------------------|--|--|
| for Exchange installation? |  |  |
| A.                         |  |  |
| XEN Server Cluster         |  |  |
| В.                         |  |  |
| Microsoft Clustering       |  |  |
| C.                         |  |  |
| Building Blocks            |  |  |
| D.                         |  |  |
| VMware VMotion             |  |  |
| Correct Answer: C          |  |  |
|                            |  |  |

#### **QUESTION 5**

Which status does the Indexing Summary tool display when there are orphaned index entries found in the index volume?

- A. Missing items
- B. Failed items
- C. Deleted items
- D. Extra items

Correct Answer: D

Latest ST0-306 Dumps

**ST0-306 Practice Test** 

ST0-306 Braindumps